# **IBM Research Report**

# **An Expression Compiler**

# **Michael E. Henderson**

IBM Research Division Thomas J. Watson Research Center P.O. Box 218 Yorktown Heights, NY 10598

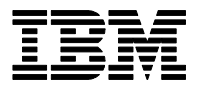

**Research Division Almaden - Austin - Beijing - Haifa - T. J. Watson - Tokyo - Zurich**

**LIMITED DISTRIBUTION NOTICE**: This report has been submitted for publication outside of IBM and will probably be copyrighted if accepted for publication. Ithas been issued as a Research Report for early dissemination of its contents. In view of the transfer of copyright to the outside publisher, its distributionoutside of IBM prior to publication should be limited to peer communications and specific requests.<br>Af Yorktown Heights, NY 10598 USA (email: reports@us.ibm.com). Some reports are available on the internet at http://domino.watson.ibm.com/library/CyberDig.nsf/home

#### AN EXPRESSION COMPILER

#### MICHAEL E. HENDERSON

Abstract. This paper describes a set of subroutines for compiling and evaluating string expressions and their derivatives. The expression is first translated into "object code", which consists of a symbol table, and a list of operations which evaluates the expression. Subroutines are provided for querying and filling in the symbol table, for constructing object code for derivatives of the expression, and for executing the object code.

1. Introduction. This document describes a set of subroutines which take an expression and generate a set of instructions ("object code") which can be executed to evaluate the expression and its derivatives. The routines are written in C, and are callable from Fortran.

The "object code" includes a symbol table, which contains an entry for each nonnumeric identifier in the expression. Entries in the symbol table may be set to real or integer values, or when appropriate, to the address of an external routine. When all identifiers have been given values, the "object code" can be executed to return a single floating point value. Routines are also included which take "object code" and create new "object code" which evaluates the derivative with respect to one of the non-numeric identiers in the expression.

To avoid unreasonable expectations, let me briefly point out what this is not. First, this is not a symbolic manipulation program. All identifiers must be set before an expression can be evaluated, and the differentiation provided never produces an expression for the derivative. Second, this is not a programming language. The only source statement allowed is a simple expression. No loops, no branches or assignments.

This set of routines can be used to provide the user with an easier interface to programs which require user defined functions. As a simple illustration, consider a program which plots a function. Here are three approaches to designing the code.

 $m$  c $m$   $u$   $l$ . The user is asked to write a subroutine called  $\;$  1 which returns the value of the function. This subroutine is linked (or dynamically loaded) into a program called "plotter" which calls "f" to plot the function.

 $m$  c $m$  $\alpha$   $\beta$ . The user writes a main program, which calls a subroutine called "plotter" and passes the address of a subroutine which is called by "plotter" to plot the function.

The routines provided here allow a third approach.

 $m$  c $m$   $\sigma$   $\mu$   $\sigma$  is the user runs a program called  $\mu$  protter  $\mu$  mitch asks himit to enter an expression containing the function to be plotted (e.g.  $\sin(x^{**2})/4."$ 

Evaluating the expression in this way is of course slower than optimized compiled code, so the third approach may not always be appropriate. For the routines described here evaluation is about a factor of 5 slower than executing source compiled in "C" with the  $-0$  flag.

IBM T.J. WATSON RESEARCH CENTER, P.O. BOX 218, YORKTOWN HEIGHTS, NY 10598

These routines provide users with a programming-free interface to define functions to a program. This eliminates the need for the developer to dynamically load user subroutines, or provide "object code" so that the user can link in his own routines. Two programs using this approach are included as examples in the examples subdirectory) (plotter.f and calc.c).

2. Basic Routines. Three sets of routines are provided, which perform the following functions:

- Compilation of a string
- $\bullet$  Filling in the symbol table
- $\bullet$  Evaluation of the "object code"

The *Compilation* routine "compiles" a character expression into "object code". The routines which Fill in the symbol table assign values to the non-numeric identifiers in the expression, and query the symbol table. The Evaluation routine computes the value of the expression.

2.1. Compilation. The ECCompileExpression routine compiles a string containing an expression into "object code". A zero return code indicates that the compilation was successful. (Appendix A gives the error codes and their meaning. The ECGetErrorMessage routine returns the text of a message corresponding to the return code.)

For example, to compile an expression which evaluates the function " $\sin(x)$ "

```
#include <ExpCmp.h>
```

```
int rc;
struct ECObjectCode *object;
main()main()
 {
  rc=ECCompileExpression("sin(x)",&object);
  if(rc!=EC_NO_ERROR)
   \left\{ \right.{
    printf("%s\n",ECGetErrorMessage(rc));
    return:
    return;
   };
};
```
Note that the "object code" is passed as a pointer to a pointer. This was done so that if compilation fails the pointer can be set to NULL, rather than to an "object code" with a flag indicating failed compilation. The compile routine takes care of allocating memory for the "object code". The "object code" data structure should be free'd when it is no longer needed using the routine ECFreeObjectCode. This assures that the storage pointed to by the structure also gets free'd.

The syntax of the expression is similar to Fortran.

- Identifiers are case sensitive, so that "x" and "X" are different identifiers.
- The characters  $[a-z, A-Z, \mathcal{K}]$  are valid in Identifiers. The  $\mathcal K$  was included to distinguish special identifiers like  $\pi$  (%pi).
- The binary operations  $+, -, *, /$  and  $**$  (exponentiation) are allowed, along with unary negation  $-$ .
- All arithmetic is done in single precision floating point, and all values are converted to floating point before the expression is evaluated. So for example,  $2/3 = .666667 \neq 0.$
- Parentheses ( and ) are used for grouping in the normal fashion.
- Embedded blanks are ignored except in identifiers. So "x \* y" is ok, but "x y" is not legal, since it is parsed as "identifier identifier".
- Function calls are allowed, with either zero or one argument. The syntax is "identifier  $( )$ " or "identifier  $($  expression  $)$ ".
- Real constants expressed in exponential notation are not legal.

Some examples of valid expressions are

```
4*x-6.
x**2\sim \sim \sim \sim \sim \simx**ln(x)/A+2/(-4+atan(\%pi*x))
```
while the following expressions are invalid

```
4*x y-6.
x**2*(
x**ln(x,y)+1.e5
```
The compilation produces a structure containing "object code". This consists of a symbol table and a list of instructions for evaluating the expression. The symbol table contains each identifier in the source, its type and value. Before the object code can be executed all identifiers must be set (see Section 2.2).

It is not necessary to inspect the "object code". However, a routine ECPrint-ObjectCode has been provided, which prints a textual version to stdout. For the previous example

```
ECPrintObjectCode(object);
```
produces the following output:

Object Code:

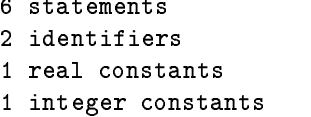

Executable Code:

```
Register 1 = Identifier "x"
Register 2 = IntegerConstant 2
Register 3 = Register 1 ** Register 2
Register 4 = Call Identifier "sin" ( Register 3 )
```

```
Register 5 = RealConstant 4.000000
Register 6 = Register 4 / Register 5
Return(Register 6)
```
2.2. Filling in the Symbol Table. There are four types of Identifier: undefined, real (float), integer (int), and function (ECPointerToFunction, a type defined in ExpCmp.h). The following routines set the type and give values to the Identiers in the symbol table.

> ECSetIdentifierToUndefined ECSetIdentifierToReal ECSetIdentifierToInteger ECSetIdentifierToFunction

#### ECSetIdentifier

The ECSetIdentifier routine takes a string of the form "left=right". The identifier name is read from the string "left" (using sscanf(left, "%s", identifier)). The string "right" is compiled, evaluated, and the identifier is set to the result with ECSetIdentifierToReal. Before the right hand side is evaluated the routines ECSetStandardMathConstants and ECSetStandardMathFunctions are called (see Section 2.2.1). Examples are

```
ECSetIdentifier("x=5.4/3.1", object);
ECSetIdentifier("x=3.*sin(-1.8*%pi)",object);
ECSetIdentifierToReal("x",3.14,object);
ECSetIdentifierToInteger("x",3,object);
```
2.2.1. "Standard" Identifiers. There is a group of identifiers that I have found that I set all the time. Two routines are provided for setting these "standard" identiers: ECSetStandardMathConstants and ECSetStandardMathFunctions. The "standard math functions" and "standard math constants" are listed in Tables 1 and  $\overline{2}$ .

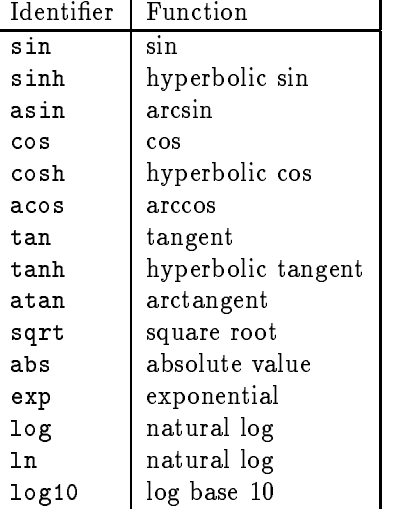

Table 1. Standard Math Functions

| Identifier | Value |
|------------|-------|
| %pi        |       |
| %e.        | e     |

Table 2. Standard Math Constants

2.2.2. Querying the Symbol Table. An interactive program can print the symbol table using the routine ECPrintSymbolTable, and then ask the user to set the identifiers. Continuing our previous example,

```
rc=ECSetStandardMathFunctions(object);
if(rc!=EC_NO_ERROR)
 {
 printf("%s\n",ECGetErrorMessage(rc));
 return;
 };
ECPrintSymbolTable(object);
printf(" Set which Identifier?\n");
scanf("%s",identifier);
printf(" to what value?\n");
scanf("%f",&value);
rc=ECSetIdentifierToReal(identifier,value,object);
```
produces the following output:

Symbol Table:

Identifier "sin", is a Function Identifier "x", is Undefined

It may also be necessary for a program to access the symbol table and set the identifiers directly. A second set of routines is provided which allows access to information in the symbol table. These include

```
ECNumberOfIdentifiers
ECGetIdentifierName
ECGetIdentifierType
ECIsIdentifierSet
ECNumberOfUnsetIdentifiers
ECGetUnsetIdentifierName
ECNumberOfRealIdentifiers
ECGetRealIdentifierName
ECGetRealIdentifierValue
ECNumberOfIntegerIdentifiers
ECGetIntegerIdentifierName
ECGetIntegerIdentifierValue
ECNumberOfFunctionIdentifiers
ECGetFunctionIdentifierName
```
The routine ECGetIdentifierType returns a string containing "Float", "Integer", "Function", or "Undefined" according to the type of the identifier. If the identifier is not present in the symbol table an empty string is returned and the return code is set. (see Appendix A and the ECGetErrorMessage routine.)

ECGetFunctionIdentifierValue

2.3. Evaluation. After all identifiers have been given values, the routine EC-EvaluateExpression can be used to execute the "object code" and evaluate the expression. For the previous example,

```
rc=ECSetIdentifierToReal("x",1.0,object);
f=ECEvaluateExpression(object,&rc);
if(rc==EC_NO_ERROR)print(f("sin(1.)=%f\n',f);
```
3. Derivatives. There is a algorithm for constructing the derivative of a program (e.g.  $[1]$ ). For our expressions, the "program" stored in the "object code" is very much simpler than most programming languages, and this is a very simple operation. For example, the "object code" for computing the product of two numbers is

```
Register 1 = Identifier "x"
Register 2 = Identifier "y"
Register 3 = Register 1 * Register 2
Return(Register 3)
```
The algorithm for computing the derivative duplicates each Register. This duplicate stores the derivative of its associated Register. For example, the object code below evaluates the derivative of the code above.

```
Register 1 = Identifier "x"
DRegister 1 = 1.
Register 2 = Identifier "y"
```

```
DRegister 2 = 0.
Register 3 = Register 1 * Register 2
DRegister 3 = DRegister 1 * Register 2 + Register 1 * DRegister 2
Return(DRegister 3)
```
Without some sort of optimization, this is not an efficient process. However, it is simple to implement, and does calculate the correct result.

The routine ECCreateExpressionDerivative constructs "object code" for the derivative from "object code" for an expression. The symbol table is copied, and for each function call in the original expression a function identifier is added with a "D" prepended to the identifier. A "log" identifier is also added if it is not present (it is needed for differentiating exponentials). For example, the "object code" for the derivative of " $cos(x)$ " with respect to the symbol "x" will have extra identifiers "Dcos" and " $\log$ ". The ECSetStandardMathFunctions sets the derivatives of the standard functions. It does not set the second derivatives. Differentiating a derivative will generate valid "object code", but executing it will fail because of undefined identifiers. For " $\cos(x)$ " the user would have to call ECSetIdentifierToFunction for the identifier " $DDcos$ ".

For example,

```
rc=ECCompileExpression("sin(x)",&object);
rc=ECCreateExpressionDerivative("x",object,&derivative);
rc=ECSetStandardMathConstants(object);
rc=ECSetStandardMathConstants(derivative);
rc=ECSetStandardMathFunctions(object);
rc=ECSetStandardMathFunctions(derivative);
rc=ECSetIdentifierToReal("x",1.,object);
rc=ECSetIdentifierToReal("x",1.,derivative);
printf("sin(1.)=%d, d/dx(\sin)(1.)=\frac{d}{dx}, \frac{d}{dx}, \frac{d}{dx}, \frac{d}{dx}, \frac{d}{dx}, \frac{d}{dx}, \frac{d}{dx}, \frac{d}{dx}, \frac{d}{dx}, \frac{d}{dx}, \frac{d}{dx}, \frac{d}{dx}, \frac{d}{dx}, \frac{d}{dx}, \frac{d}{dx}, \frac{d}{dx}, \frac{d}{dx}, \frac{d
```

```
ECEvaluateExpression(object,&rc),
ECEvaluateExpression(derivative,&rc));
```
4. Examples. Two example codes are supplied in the examples subdirectory. These demonstrate the C and Fortran interfaces.

4.1. Calc. The C program calc takes an expression as an argument, and allows the user to interactively set identiers and evaluate the expression. An abbreviated version of the source is listed below. The full source is located in examples/calc.c.

```
#include "ExpCmp.h"
main( int *argc, char *arg[])
{
 struct ECObjectCode *object;
 char assignment[256];
 float Value;
 int i,n;
 int rc;
/* Retrieve the argument string and compile it */
 if(ECCompileExpression(arg[1],&object)!=EC_NO_ERROR)exit(8);
/* Set the standard identifiers */
 rc=ECSetStandardMathFunctions(object);
 rc=ECSetStandardMathConstants(object);
 if(ECNumberOfUnsetIdentifiers(object,&rc)==0)
   {\color{blue} \bullet} . The contract of the contract of the contract of the contract of the contract of the contract of the contract of the contract of the contract of the contract of the contract of the contract of the contract of 
/* If all identifiers have been set, execute the object code */
   Value=ECEvaluateExpression(object,&rc);
   printf("%e\n",Value);
   }else{
/* Otherwise, prompt for assignment statements or other commands. */
   while(TRUE)
     {
      printf("calc: ");
      scanf("%s",assignment);
      if(!strcmp(assignment,"quit"))exit(0);
      if(!strcmp(assignment,"execute"))
        {
         n=ECNumberOfUnsetIdentifiers(object,&rc);
         if(n==0)
          {
           print(f("n");
```

```
Value=ECEvaluateExpression(object,&rc);
         printf(" \qquad \qquad \qquad \backslash \mathsf{``\%s}\ \mathsf{``=''},\arg[1]);printf("%e\n",Value);
         printf("\ln");
        };
      }else{
       ECSetIdentifier(assignment,object);
      };
    };
  };
ECFreeObjectCode(object);
};
The listing below shows the output of a session using the calc program.
\frac{\cosh(\cosh(\cosh x) + \sin(3*x) - A) + A/\cosh(\cosh(y)))''}{\cosh(\cosh x)}calc: ?
Source Code:
sin(abs(x)*isin(3*x)-A)+A/abs(ln(abs(y)))Symbol Table:
 Symbol "sin", is a Function
 Symbol "x", is Undefined
 Symbol "A", is Undefined
 Symbol "abs", is a Function
 Symbol "ln", is a Function
 Symbol "y", is Undefined
Enter one of the following commands at the calc: prompt:
       Identifier=value assign a value to an Identifier
       execute evaluate the expression
       quit
       ? print this information
calc: A=1.
calc: x=%pi/2.
calc: execute
1 Identifier has yet to be set.
 y
      "sin(abs(x)**sin(3*x)-A)+A/abs(ln(abs(y)))"calc: y=4.
```

```
calc: execute
```

```
"sin(abs(x)**sin(3*x)-A)+A/abs(ln(abs(y)))"=0.365912
calc: x=9.
calc: execute
      "sin(abs(x)**sin(3*x)-A)+A/abs(ln(abs(y)))"=1.501058
calc:quit
```
4.2. Plotter. plotter is a Fortran program which prompts the user for an expression, and then plots it and its derivatives. It assumes that the identifier which is used to plot the function is "x". A simplified source for this program is listed below. The full source can be found in examples/plotter.f.

```
program plotter
      character*256 sourceCode
      character*256 inputString
      character*256 format
      integer object
      integer derivative
      logical equalSignPresent
c Compile a default function
      sourceCode='sin(x)'
      call ECCompileExpression(sourceCode,object,ierr)
      if(ierr.ne.0)then
        write(6, *)' Compilation of default source failed!', ierr
        call exit
      endif
      call ECSetStandardMathFunctions(object,ierr)
      call ECSetStandardMathConstants(object,ierr)
      defaultObject=object
      call ECCreateExpressionDerivative(object,'x',derivative,ierr)
      call ECSetStandardMathFunctions(derivative,ierr)
      call ECSetStandardMathConstants(derivative,ierr)
      defaultDerivative=derivative
c Prompt the user for commands
    1 continue
        write(6,'(a)')'Command:'
```

```
read(5,'(a)')inputString
if(inputString.eq.'quit')call exit
if(inputString(1:7).eq.'symbols')then
   call ECPrintSymbolTable(object)
   go to 1
endif
if(equalSignPresent)then
   call ECSetIdentifier(inputString,object,ierr)
   call ECSetIdentifier(inputString,derivative,ierr)
   go to 1
endif
if(inputString(1:4).eq.'plot')then
   ip=3
   dx=(xmax-xmin)/nsteps
   do i=0,nsteps
     x=xmin+i*dx
      call ECSetIdentifierToReal('x',x,object,ierr)
      call ECSetIdentifierToReal('x',x,derivative,ierr)
      y=ecevaluateexpression(object,ierr)
      f=ecevaluateexpression(derivative,ierr)
      if(ip.eq.2)then
        call move(x0,y0)
        call line(x,y)
        call move(x0,f0)
        call line(x,f)endif
      ip=2
      x0=xy0=yf0=fenddo
  go to 1
 endif
 sourceCode=inputString
 if(object.ne.defaultObject)call ECFreeObjectCode(object)
 call ECCompileExpression(sourceCode,object,ierr)
 call ECSetStandardMathFunctions(object,ierr)
 call ECSetStandardMathConstants(object,ierr)
 if(derivative.ne.defaultDerivative)
           call ECFreeObjectCode(derivative)
```
 $\ast$ 

```
call ECCreateExpressionDerivative
* (object,'x',derivative,ierr)
   call ECSetStandardMathFunctions(derivative,ierr)
   call ECSetStandardMathConstants(derivative,ierr)
   go to 1
```

```
end
```
The listing below shows the output of a session using the plotter program.

#### \$plotter Command:

 $\gamma$ 

#### Enter:

```
\overline{?}For this help
 quit Exits the program
 print Prints the current state
 symbols Prints the symbols in the current expression
 Dsymbols Prints the symbols in the derivative
 clear Clears the screen
 plot Plot using the current values
 xmin=value Sets the left side of the plot
 xmax=value Sets the right side of the plot
 ymin=value Sets the top side of the plot
 ymax=value Sets the bottom side of the plot
 nsteps=value Sets the number of steps
 symbol=value Sets the symbol to value
 expression Makes this the current expression
xmin=-%pi
Command:
xmax=%pi
Command:
sin(abs(x)*isin(3*x)-A)+A/abs(ln(abs(y)))Command:
A=1.
Command:
y=4.
Command:
plot
Command:
quit
```
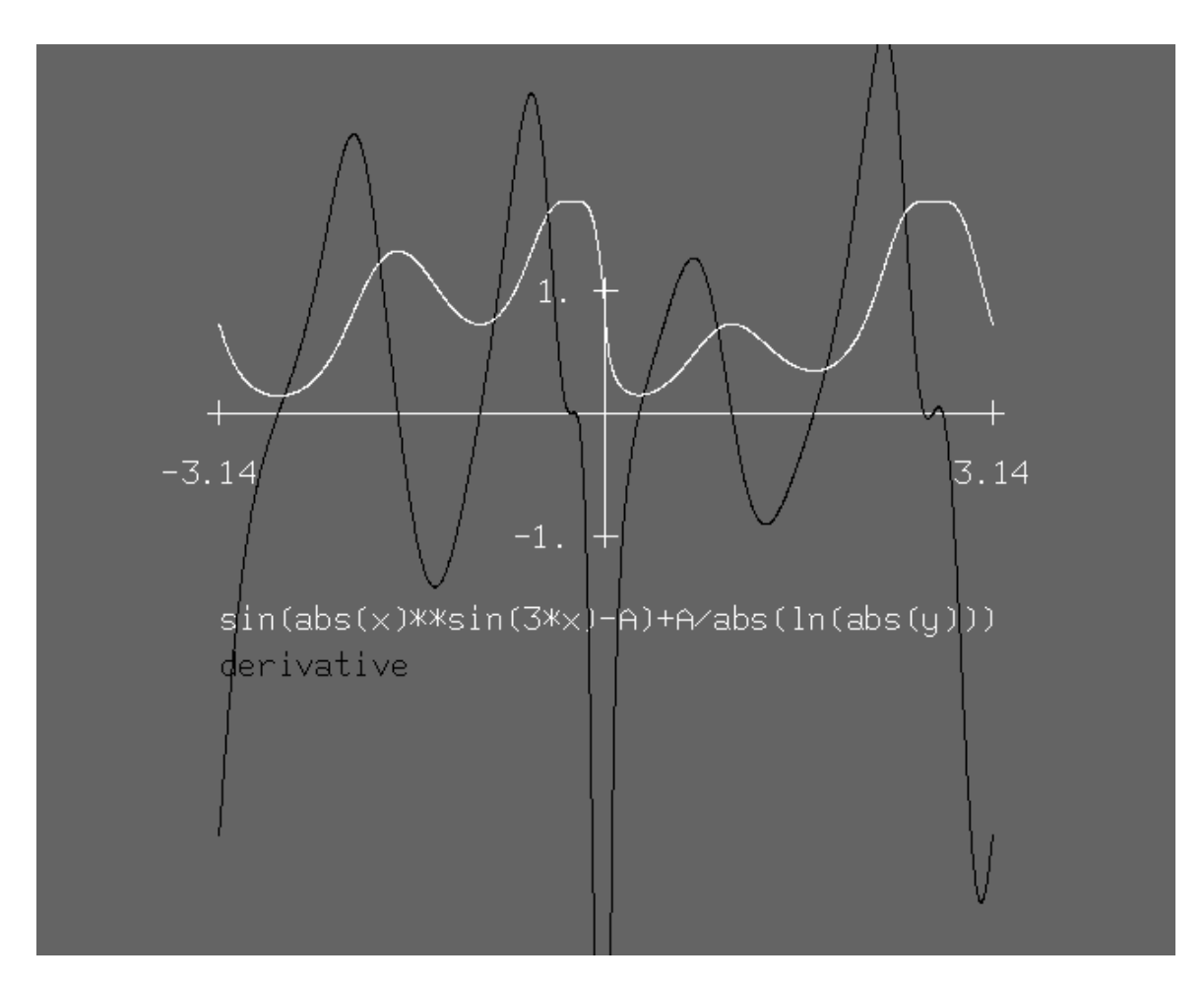

Fig. 1. The output from the plotter program, with the input given in Section 4.2.

The result is shown in Figure 1.

5. Conclusion. We have described a set of routines for compiling and evaluating expressions. The preceding sections should serve as a user's guide, and together with the provided examples, should enable you to use the subroutine library.

The following appendices describe

- Appendix  $A$  the error codes returned by the various routines.
- $\bullet$  Appendix B a detailed description of the interface to each subroutine.

# 6. Appendix A. Error codes

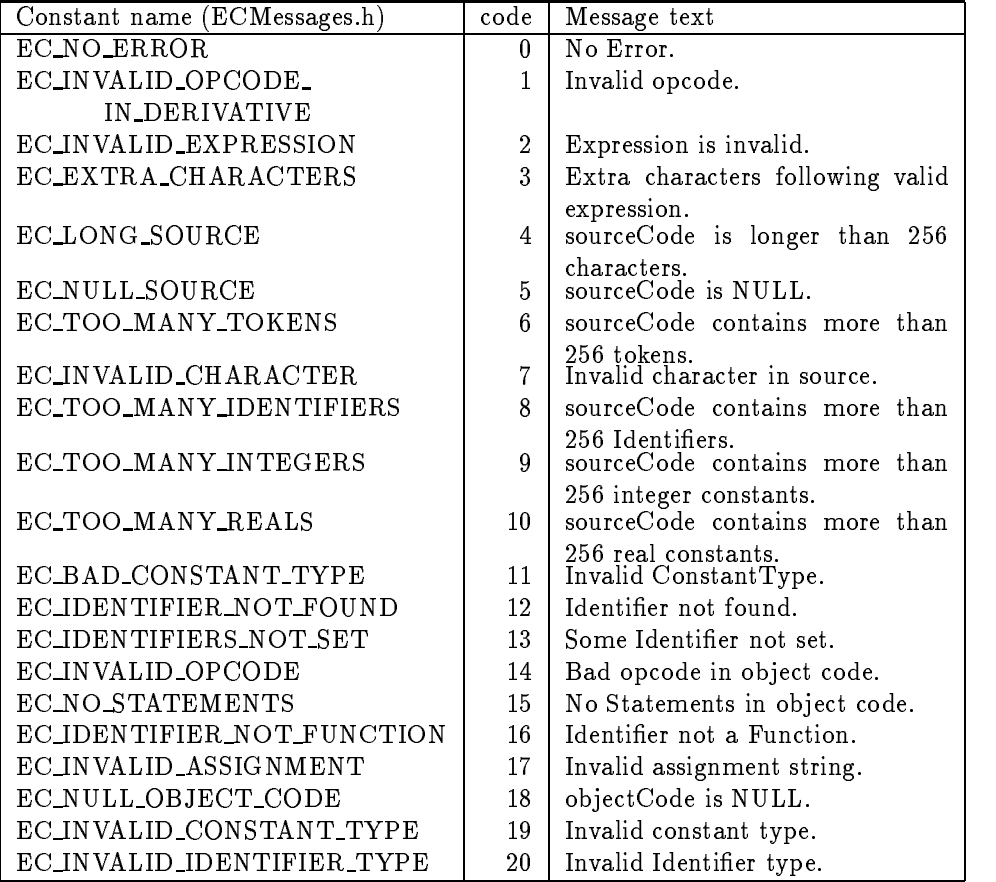

# 7. Appendix B. Subroutine Reference

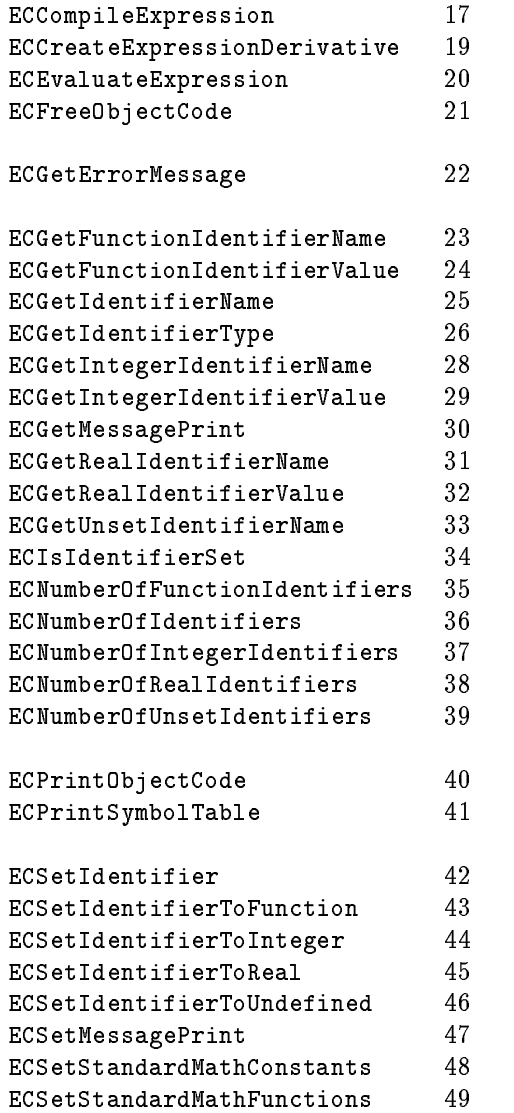

#### ECCompileExpression

```
Purpose
```
Compiles an expression from a string.

Library

libExpCmp.a

C Syntax

#include <ExpCmp.h> rc=ECCompileExpression(source, &object);

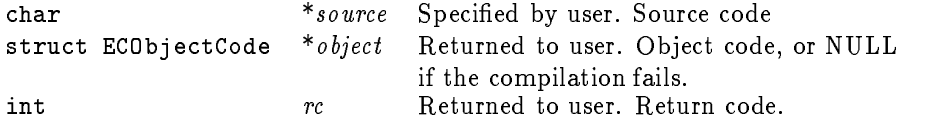

Fortran Syntax

```
call ECCompileExpression(source, object, rc)
```
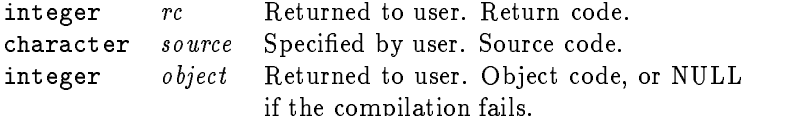

#### Description

Use ECCompileExpression to create "object code" that can be evaluated by ECEvaluateExpression. The source code consists of a Fortran-like expression.

if the compilation fails. The compilation fails is the compilation fails of the compilation fails. The compilation of the compilation of the compilation of the compilation of the compilation of the compilation of the compi

Note that the "object code" is passed as a pointer to a pointer to the structure. ECCompileExpression allocates space for the "object code", but the user must allocate space for the pointer.

Constants may be integer or floating point. Exponential notation for real constants is not supported.

Identiers may contain the characters

 $[a-z,A-Z,\%].$ 

Identifiers may not contain embedded blanks. The expression "a b" contains two identifiers, "a" and "b" (and is not a valid expression).

There is one unary operation

-expression,

and there are five binary operations (with the usual order of precedence):

 $expression 1+expression 2,$ expression1-expression2, expression1\*expression2, expression1/expression2, and  $expression1^{**}$ expression2.

Functions may have either with one or no arguments. The syntax of a function call is

identier()or *identifier* (expression).

Examples of valid expressions are

$$
a+5.
$$
  
\n
$$
a+\sin(b^{**}3)
$$
  
\n
$$
\sin(a^{**}(x^*ln(x)))/my()
$$

Return Codes

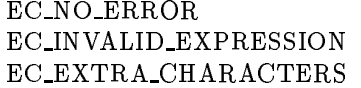

EC\_TOO\_MANY\_TOKENS 6 sourceCode contains more than

EC INVALID CHARACTER 7 Invalid character in source. EC\_TOO\_MANY\_IDENTIFIERS 8 sourceCode contains more than

EC TOO MANY INTEGERS 9 sourceCode contains more than

- 
- 2 Expression is invalid.
- 3 Extra characters following valid expression.
- EC\_LONG\_SOURCE 4 sourceCode is longer than 256
	- $5<sup>1</sup>$
	-
	-
	- 256 Identiers.
	- 256 integer constants.
- EC\_TOO\_MANY\_REALS 10 sourceCode contains more than  $10<sup>1</sup>$
- EC BAD CONSTANT TYPE <sup>11</sup> Bad value for ConstantType.

#### ECCreateExpressionDerivative

#### Purpose

Creates "object code" which evaluates the derivative of the expression associated with another piece of "object code".

#### Library

libExpCmp.a

#### C Syntax

 $rc = ECCreateExpressionDerivative(object, variable, \& derivative);$ 

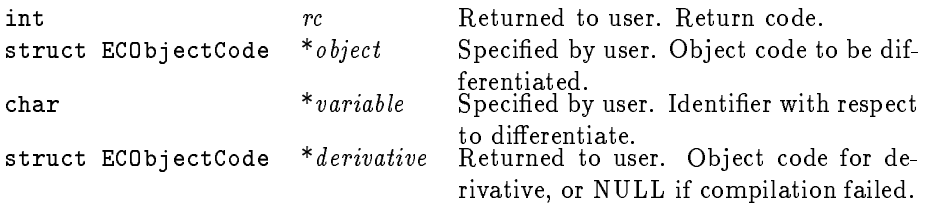

#### Fortran Syntax

call ECCreateExpressionDerivative(object, variable, derivative, rc)

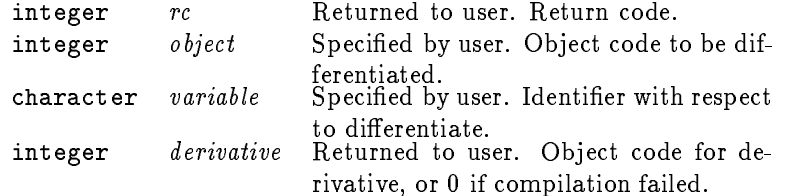

#### Description

Use ECCreateExpressionDerivative to create "object code" which evaluates the derivative of an expression with respect to an identifier. It uses a code differentiation algorithm, which never constructs source code for the derivative.

Note that the derivative "object code" is passed as a pointer to a pointer to the structure. ECCreateExpressionDerivative allocates space for the derivative "object code", but the user must allocate space for the pointer.

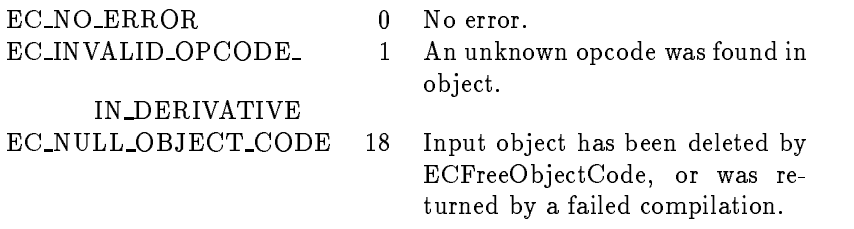

#### ECEvaluateExpression

#### Purpose

Executes a piece of "object code" and returns the result.

Library

libExpCmp.a

C Syntax

#include <ExpCmp.h>  $value = ECEvalue = Expression(object,$  &rc);

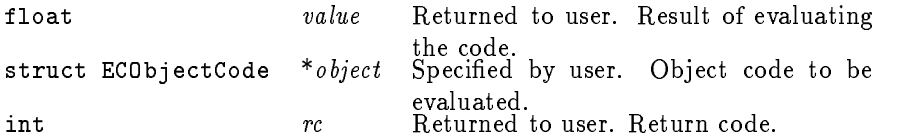

#### Fortran Syntax

```
value = ECEvaluateExpression(object, rc)
```
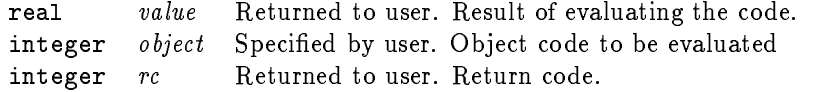

# Description

Use ECEvaluateExpression to execute a piece of "object code". All identifiers must have been set before the "object code" can be executed.

If an error code is set, ECEvaluateExpression returns QNaN.

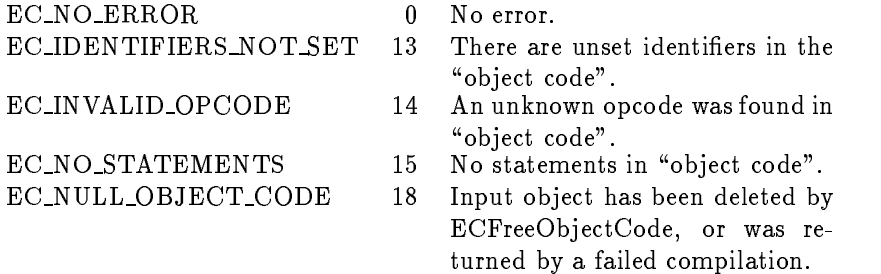

#### ECFreeOb jectCode

#### Purpose

Frees the storage associated with a piece of "object code".

Library

libExpCmp.a

C Syntax

#include <ExpCmp.h> ECFreeObjectCode(&object)

struct ECObjectCode \*object Specified by user. Object code to be free'd

#### Fortran Syntax

call ECFreeObjectCode(object)

integer object Specified by user. Object code to be differentiated.

#### Description

Use ECFreeObjectCode to free the storage associated with a piece of object code. ECFreeObjectCode sets the pointer to NULL or 0 so that subsequent attempts to use the "object code" result in an error. Each expression compilation allocates storage, and if it is not freed the user may eventually run out of storage.

Note that the "object code" is passed as a pointer to a pointer to the structure. ECFreeObjectCode sets the pointer to NULL, and does nothing if passed a pointer to NULL. Freeing an "object code" twice is therefore harmless, but pointless.

#### Return Codes

EC NO ERROR 0 No error.

ECGetErrorMessage

#### Purpose

Retrieves a the text of a message associated with a return code.

Library

libExpCmp.a

C Syntax

#include <ExpCmp.h>  $message = ECGetErrorMessage(rc);$ 

> char \*message Returned to user. Message text. int rc Specified by user. Return code.

#### Fortran Syntax

call ECGetErrorMessage(rc, message)

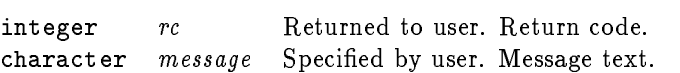

#### Description

Use ECGetErrorMessage to retrieve the text of a message associated with a return code. For the C interface, a pointer to a static character string is returned, so it should not be freed. For the Fortran interface the text is truncated to the length of the character string provided, or is padded with blanks.

#### Return Codes

None.

#### ECGetFunctionIdentierName

# Purpose

Returns the name of a function identier.

Library

libExpCmp.a

C Syntax

#include <ExpCmp.h> identier=ECGetFunctionIdentifierName(number, object, &rc);

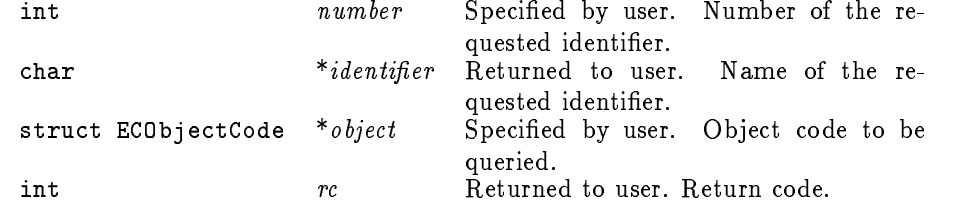

#### Fortran Syntax

```
call ECGetFunctionIdentifierName(number, object, identifier, rc)
```
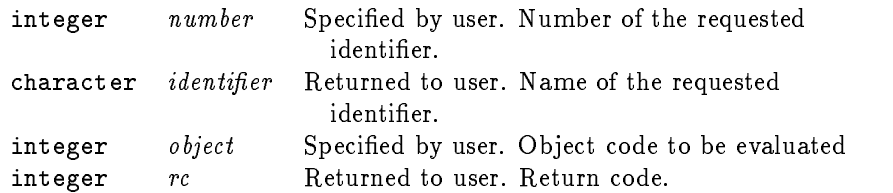

#### Description

Use ECGetFunctionIdentifierName to get the name of a function identifier. The identifier number must be positive and less than the number returned by ECNumber-OfFunctionIdentifiers.

The C interface returns a point to the character string in the symbol table. It is only valid until the "object code" is free'd, and should not be freed by the user.

For the Fortran interface, the name is truncated to the length of the character string provided. The string is blank filled, and is not zero terminated.

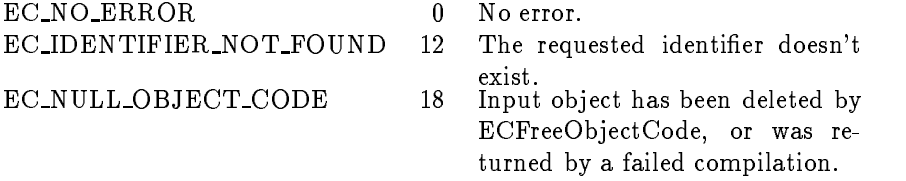

#### ECGetFunctionIdentierValue

#### Purpose

Extracts the value of a function identifier.

Library

libExpCmp.a

C Syntax

#include <ExpCmp.h> value=ECGetFunctionIdentifierValue(number, object, &rc);

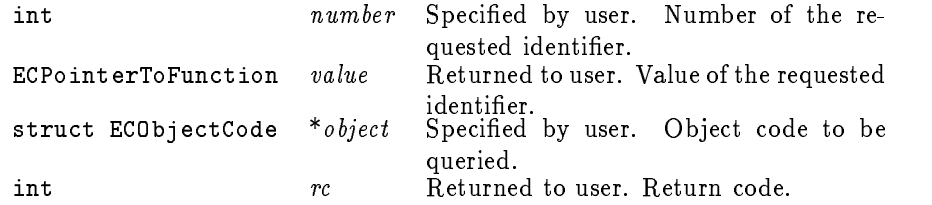

#### Fortran Syntax

```
value=ECGetFunctionIdentifierValue(number, object, rc)
```
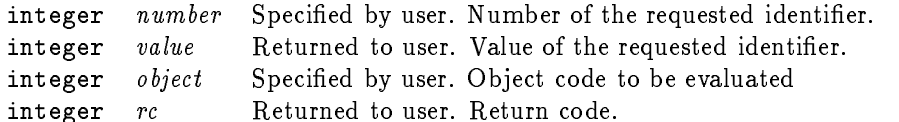

# Description

Use ECGetFunctionIdentifierValue to get the name of a function identifier. function. The identifier number must be positive and less than the number returned by ECNumberOfFunctionIdentifiers.

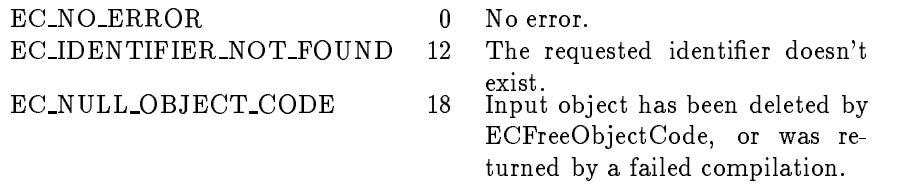

#### ECGetIdentierName

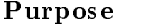

Returns the name of an identifier.

Library

libExpCmp.a

C Syntax

#include <ExpCmp.h> identier=ECGetIdentifierName(number, object, &rc);

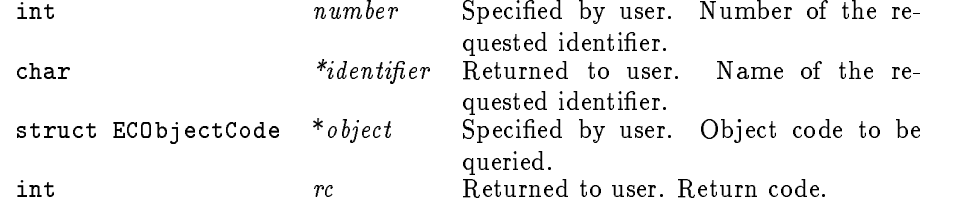

# Fortran Syntax

call ECGetIdentifierName( $number, object, identifier, rc)$ 

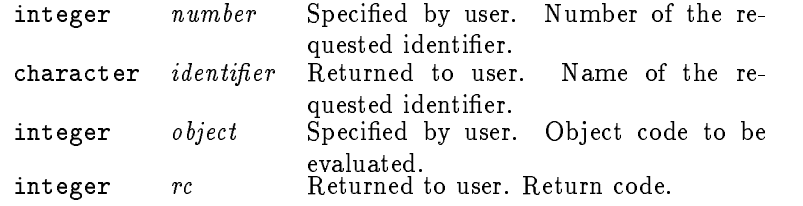

#### Description

Use ECGetIdentifierName to get the name of a identifier. The identifier number must be positive and less than the number returned by ECNumberOfIdentifiers.

The C interface returns a point to the character string in the symbol table. It is only valid until the "object code" is free'd, and should not be freed by the user.

For the Fortran interface, the name is truncated to the length of the character string provided. The string is blank filled, and is not zero terminated.

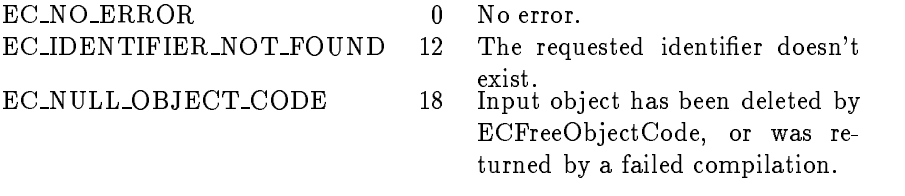

#### ECGetIdentierType

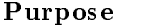

Returns the type of an identifier.

Library

libExpCmp.a

C Syntax

#include <ExpCmp.h> value=ECGetIdentifierType(number, object, &rc);

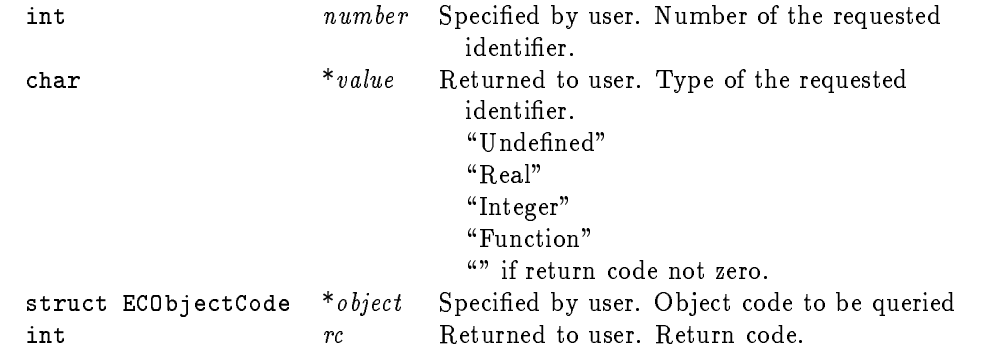

#### Fortran Syntax

call ECGetIdentifierType(number, object, value, rc)

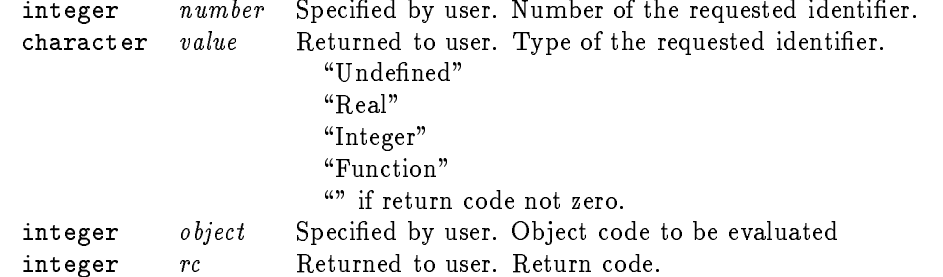

#### Description

Use ECGetIdentifierType to query the type of an identifier. The identifier number must be positive and less than the number returned by ECNumberOfIdentifiers.

The C interface returns a pointer to a static character string, which should not be free'd by the user.

The Fortran interface truncates type to the length of the character string provided, or pads with blanks.

EC\_NO\_ERROR 0 No error. EC\_IDENTIFIER\_NOT\_FOUND 12 The requested identifier doesn't

- 
- 
- EC NULL OBJECT CODE <sup>18</sup> Input object has been deleted by ECFreeObjectCode, or was returned by a failed compilation.

#### ECGetIntegerIdentierName

# Purpose

Returns the name of a real identier.

Library

libExpCmp.a

C Syntax

# #include <ExpCmp.h> identifier=ECGetIntegerIdentifierName(number, object, &rc);

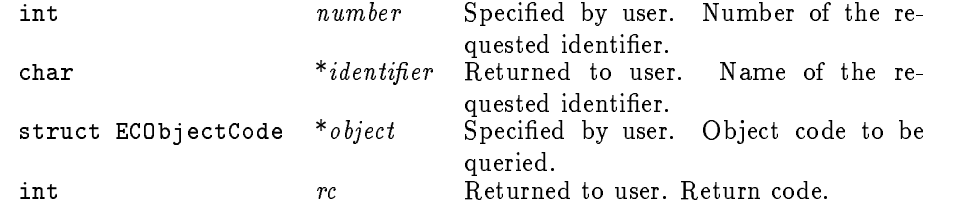

#### Fortran Syntax

```
call ECGetIntegerIdentifierName(number, object, identifier, rc)
```
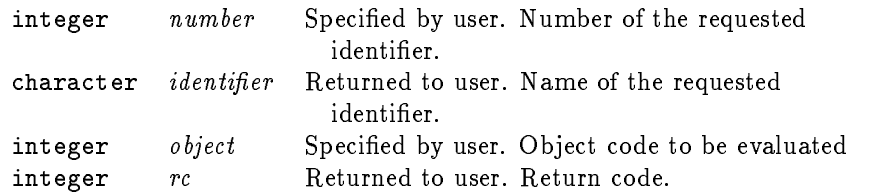

#### Description

Use ECGetIntegerIdentifierName to get the name of an integer identifier. The identifier number must be positive and less than the number returned by ECNumberOfIntegerIdentifiers.

The C interface returns a point to the character string in the symbol table. It is only valid until the "object code" is free'd, and should not be freed by the user.

For the Fortran interface, the name is truncated to the length of the character string provided. The string is blank filled, and is not zero terminated.

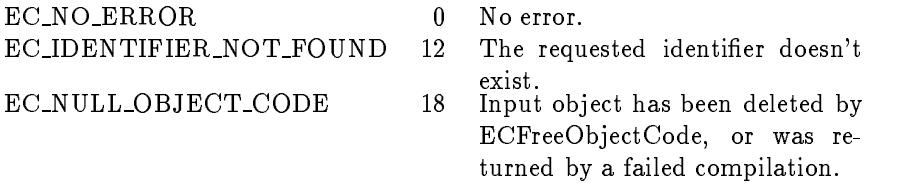

#### ECGetIntegerIdentierValue

#### Purpose

Extracts the value of a real identifier.

Library

libExpCmp.a

C Syntax

#include <ExpCmp.h> value=ECGetIntegerIdentifierValue(number, object, &rc);

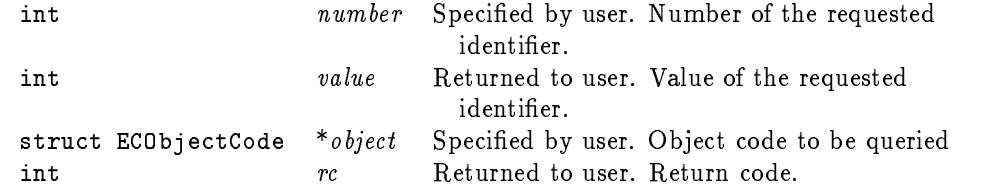

#### Fortran Syntax

value=ECGetIntegerIdentifierValue(number, object, rc)

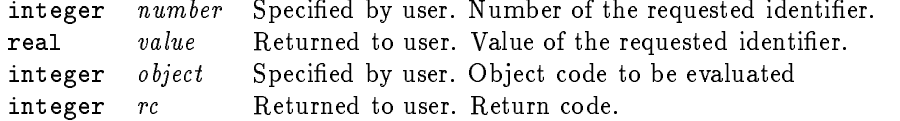

# Description

Use ECGetIntegerIdentifierValue to get the name of an integer identifier. function. The identifier number must be positive and less than the number returned by ECNumberOfIntegerIdentifiers.

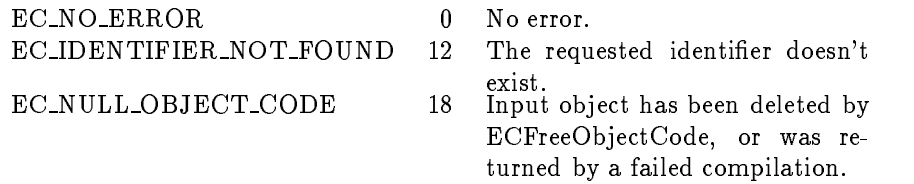

#### ECGetMessagePrint

#### Purpose

Returns a value indicating if error messages are printed.

Library

libExpCmp.a

C Syntax

#include <ExpCmp.h> value=ECGetMessagePrint();

> int value Returned to user. 0 if messages are not printed. 1 if messages are printed.

# Fortran Syntax

#### value=ECGetMessagePrint()

integer value Returned to user. 0 if messages are not printed. 1 if messages are printed.

#### Description

Use ECGetMessagePrint to determine the fate of error messages. This value defaults to 0 (no messages printed), and can be changed using ECSetMessagePrint. The return code of a command is always set.

#### ECGetRealIdentierName

```
Purpose
```
Returns the name of a real identier.

Library

libExpCmp.a

C Syntax

#include <ExpCmp.h> identier=ECGetRealIdentifierName(number, object, &rc);

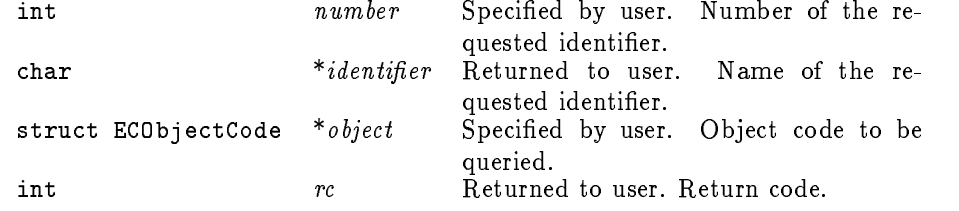

#### Fortran Syntax

```
call ECGetRealIdentifierName(number, object, identifier, rc)
```
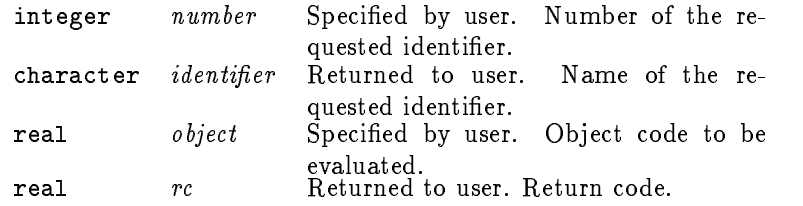

#### Description

Use ECGetRealIdentifierName to get the name of a real identifier. The identifier number must be positive and less than the number returned by ECNumberOfReal-Identifiers.

The C interface returns a point to the character string in the symbol table. It is only valid until the "object code" is free'd, and should not be freed by the user.

For the Fortran interface, the name is truncated to the length of the character string provided. The string is blank filled, and is not zero terminated.

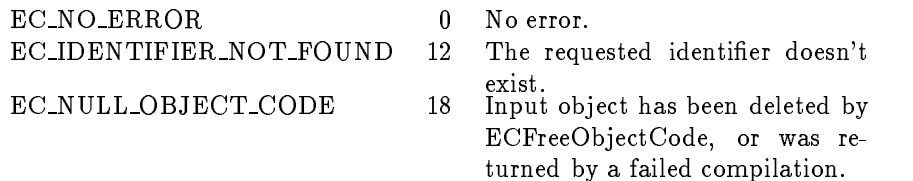

#### ECGetRealIdentierValue

```
Purpose
```
Extracts the value of a real identifier.

Library

libExpCmp.a

C Syntax

#include <ExpCmp.h> value=ECGetRealIdentifierValue(number, object, &rc);

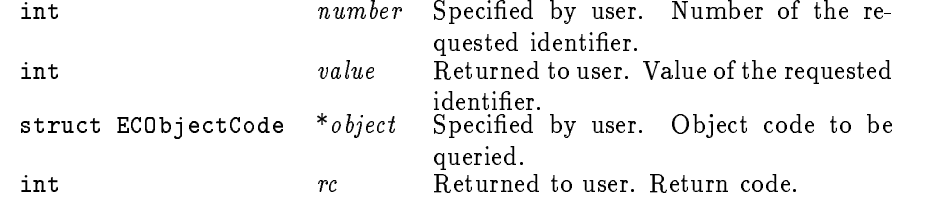

#### Fortran Syntax

value=ECGetRealIdentifierValue(number, object, value, rc)

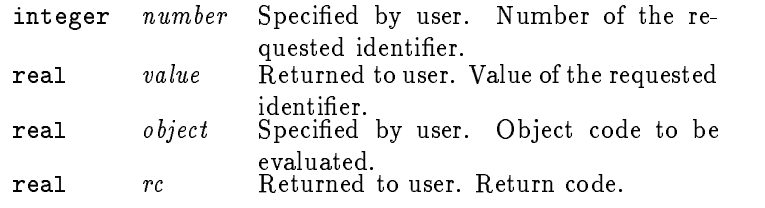

#### Description

Use ECGetRealIdentifierValue to get the name of a real identifier. function. The identifier number must be positive and less than the number returned by ECNumber-OfRealIdentifiers.

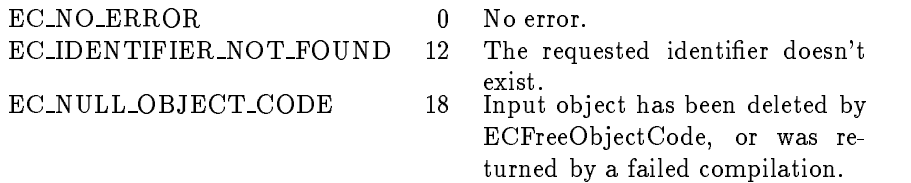

#### ECGetUnsetIdentierName

#### Purpose

Returns the name of an identifier that hasn't been set.

Library

libExpCmp.a

C Syntax

#include <ExpCmp.h> identifier=ECGetUnsetIdentifierName(number, object, &rc);

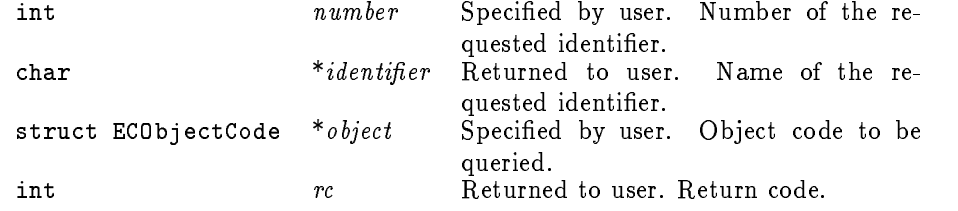

#### Fortran Syntax

call ECGetUnsetIdentifierName( $number, object, identifier, rc$ )

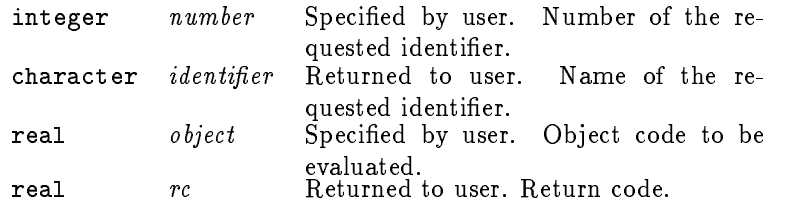

#### Description

Use ECGetUnsetIdentifierName to get the name of an undefined identifier. The identifier number must be positive and less than the number returned by ECNumber-OfUnsetIdentifiers.

The C interface returns a point to the character string in the symbol table. It is only valid until the "object code" is free'd, and should not be freed by the user.

For the Fortran interface, the name is truncated to the length of the character string provided. The string is blank filled, and is not zero terminated.

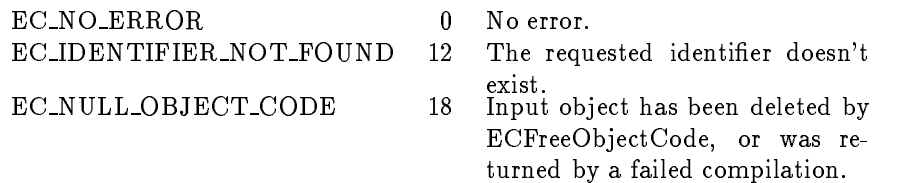

# ECIsIdentierSet

```
Purpose
```
Queries an identifier to see if it is set.

Library

libExpCmp.a

C Syntax

#include <ExpCmp.h> answer=ECIsIdentifierSet(number, object, &rc);

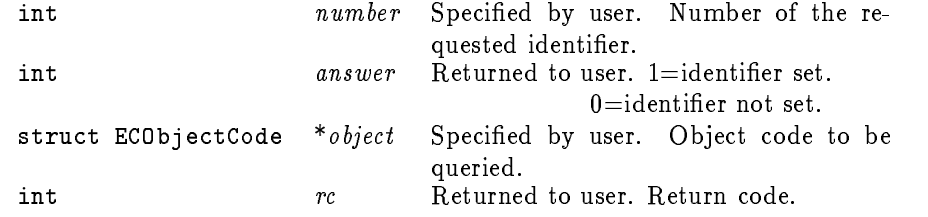

#### Fortran Syntax

answer=ECIsIdentifierSet(number, object, rc)

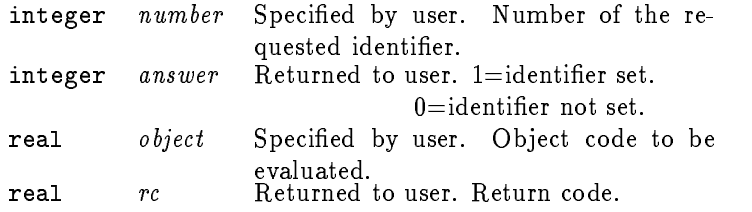

# Description

Use ECIsIdentifierSet to determine if a particular identifier has been given a value. The identifier number must be positive and less than the number returned by ECNumberOfIdentifiers.

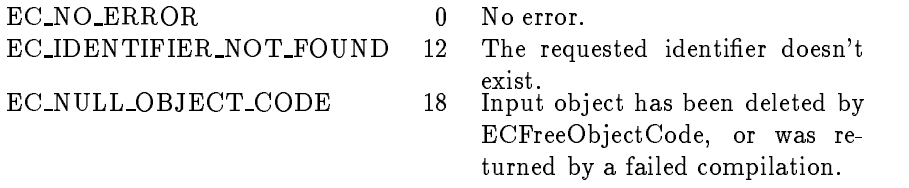

#### ECNumberOfFunctionIdentiers

#### Purpose

Returns the number of function identifiers in an "object code".

Library

libExpCmp.a

C Syntax

#include <ExpCmp.h>  $number$ =ECNumberOfFunctionIdentifiers(object, &rc);

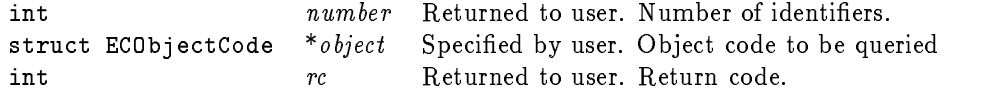

# Fortran Syntax

 $number=ECNumberOfFunctionIdentities(f, rc)$ 

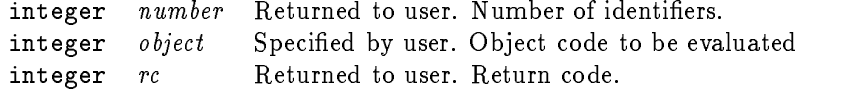

#### Description

Use ECNumberOfFunctionIdentifiers to determine the number of identifiers in an "object code" that are functions.

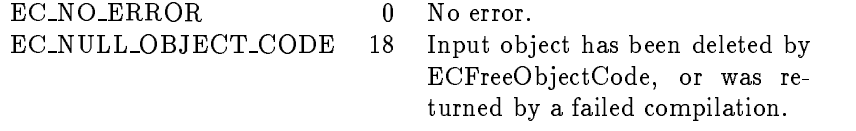

#### ECNumberOfIdentifiers

#### Purpose

Returns the number of identifiers in an "object code".

Library

libExpCmp.a

C Syntax

#include <ExpCmp.h>  $number=ECNumberOfIdentities(cobject,$  &rc);

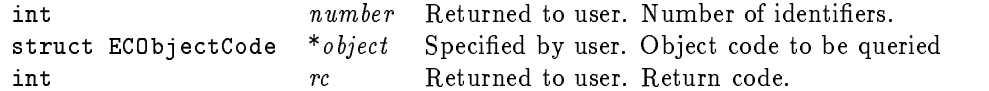

# Fortran Syntax

 $number = ECMumberOfIdentities(object, rc)$ 

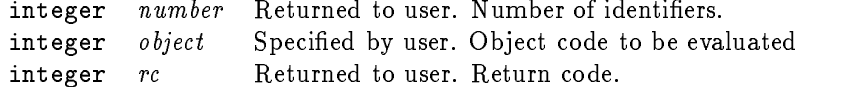

# Description

Use ECNumberOfIdentifiers to determine the number of identifiers in an "object code".

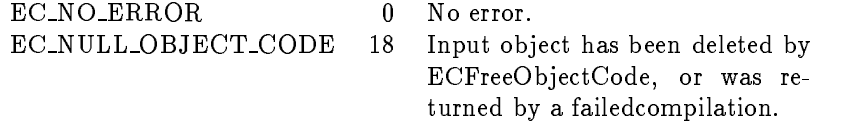

#### ECNumberOfIntegerIdentiers

#### Purpose

Returns the number of integer identifiers in an "object code".

Library

libExpCmp.a

C Syntax

#include <ExpCmp.h>  $number = \texttt{ECNumberOfIntegerIdentities} (object, \&rc);$ 

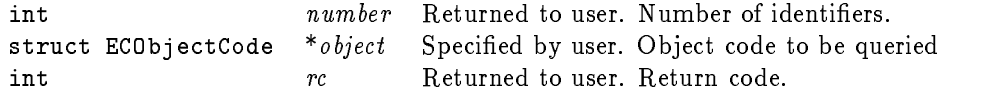

# Fortran Syntax

 $number = \texttt{ECNumberOfIntegerIdentities} (object, rc)$ 

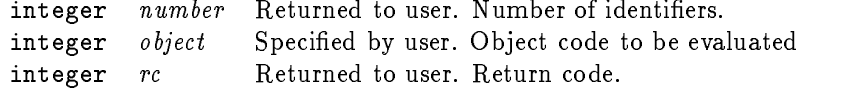

#### Description

Use ECNumberOfIntegerIdentifiers to determine the number of identiers in an "object code" that are integers.

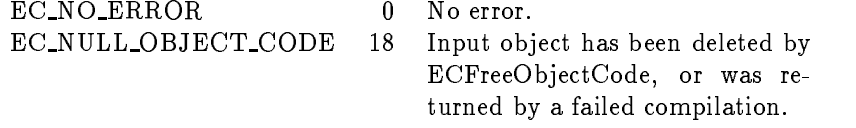

#### ECNumberOfRealIdentifiers

#### Purpose

Returns the number of real identifiers in an "object code".

Library

libExpCmp.a

C Syntax

#include <ExpCmp.h>  $\label{eq:number-ECNumber} number \texttt{OfRealIdentities}\ (object, \ \texttt{\&rc})\ ;$ 

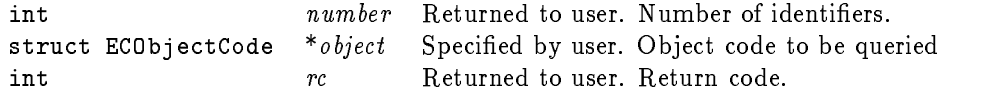

# Fortran Syntax

 $number=ECNumberOfRealIdentities(Sobject, rc)$ 

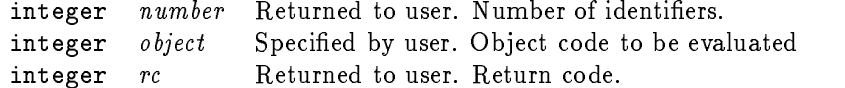

#### Description

Use ECNumberOfRealIdentifiers to determine the number of identifiers in an "object code" that are reals.

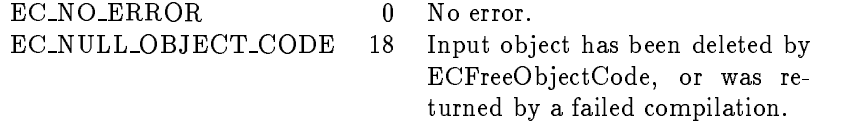

#### ECNumberOfUnsetIdentiers

#### Purpose

Returns the number of undefined identifiers in an "object code".

Library

libExpCmp.a

C Syntax

#include <ExpCmp.h>  $number = \texttt{ECNumberOfUnsetIdentities(object, &rc)}$ ;

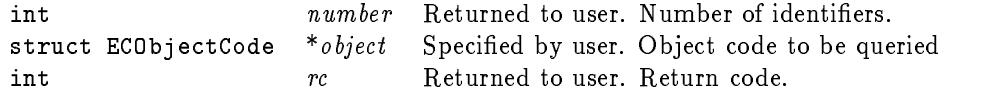

# Fortran Syntax

 $number=ECNumberOfUnsetIdentities(cobject, rc)$ 

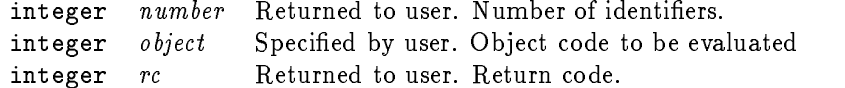

#### Description

Use ECNumberOfUnsetIdentifiers to determine the number of identifiers in an "object code" that are undefined.

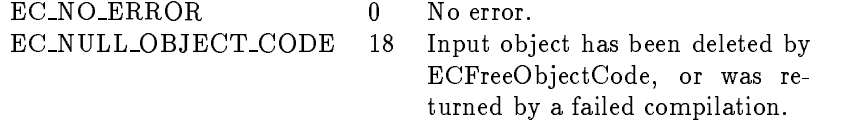

#### ECPrintOb jectCode

#### Purpose

Prints a textual version of an "object code".

Library

libExpCmp.a

C Syntax

#include <ExpCmp.h> ECPrintObjectCode(object);

struct ECObjectCode \*object Specified by user. Object code.

# Fortran Syntax

call ECPrintObjectCode(object)

integer object Specified by user. Object code.

# Description

Use ECPrintObjectCode to print a textual version of an object code. The text is written to stdout.

#### ECPrintSymbolTable

```
Purpose
```
Prints the symbol table of an "object code".

Library

libExpCmp.a

C Syntax

#include <ExpCmp.h> ECPrintSymbolTable(object);

struct ECObjectCode \*object Specified by user. Object code.

# Fortran Syntax

call ECPrintSymbolTable(object)

integer object Specified by user. Object code.

# Description

Use ECPrintSymbolTable to print the symbol table of an "object code". The text is written to stdout.

#### ECSetIdentier

#### Purpose

Uses an assignment statement in a string to set an identifier.

Library

libExpCmp.a

C Syntax

#include <ExpCmp.h> rc=ECSetIdentifier(assignment, object);

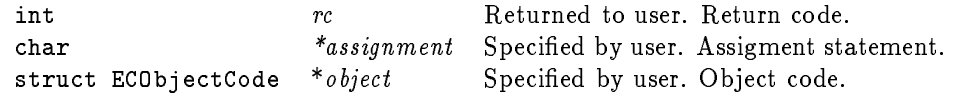

#### Fortran Syntax

call ECSetIdentifier(assignment, object, rc)

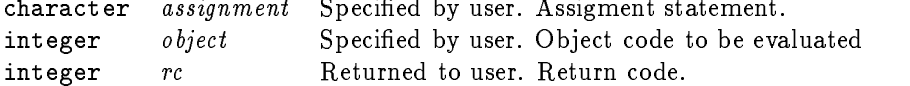

#### Description

The routine ECSetIdentifier takes a string of the form "left=right". The identifier name is read from the string "left" (sscanf(left, "%s",identifier)). The "right" string is compiled, and evaluated to give the value to which the identifier is set with ECSetIdentifierToReal. For example, the assignment might be " $x=5.4/3.1$ ", or  $\text{``x=3.*}\sin(-1.8*\% \text{pi})\text{''}.$ 

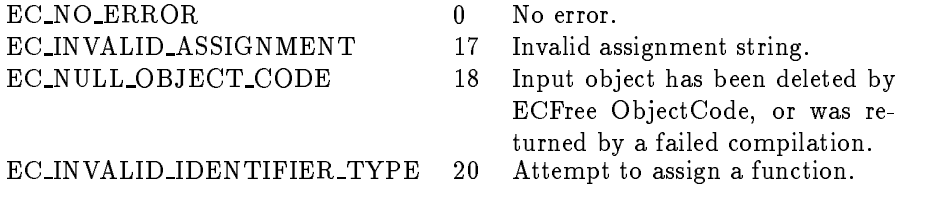

#### ECSetIdentierToFunction

#### Purpose

Changes the type of an identifier to function, and sets the value.

Library

libExpCmp.a

C Syntax

```
#include <ExpCmp.h>
rc = \texttt{ECSetIdentifierToFunction} (identifier, value, object);
```
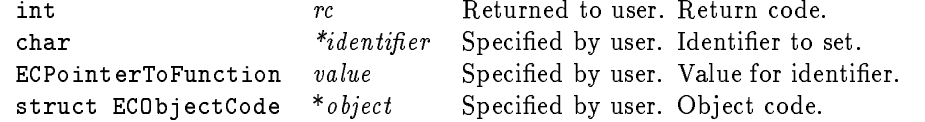

# Fortran Syntax

call ECSetIdentifier(identifier, value, object, rc)

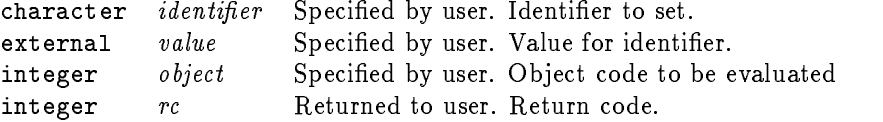

# Description

The routine ECSetIdentifierToFunction sets the value of a function identifier.

### Return Codes

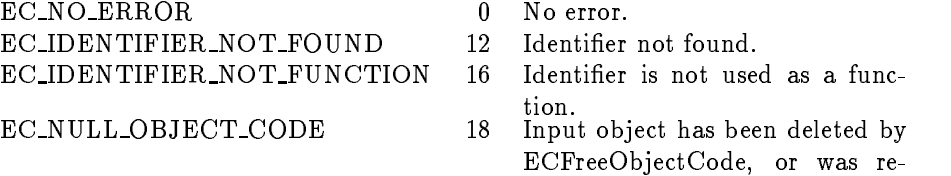

turned by a failed compilation.

ECSetIdentierToInteger

#### Purpose

Changes the type of an identifier to integer, and sets the value.

Library

libExpCmp.a

C Syntax

#include <ExpCmp.h>  $rc = \texttt{ECSetIdentifierToInteger}(\mathit{identify}\,r,\ \mathit{value},\ \mathit{object})$ ;

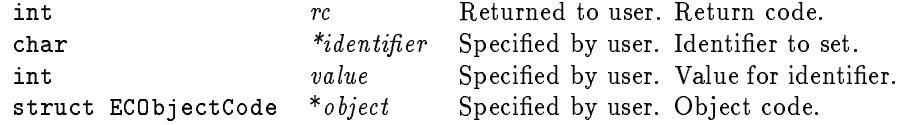

# Fortran Syntax

call ECSetIdentifierToInteger(identifier, value, object, rc)

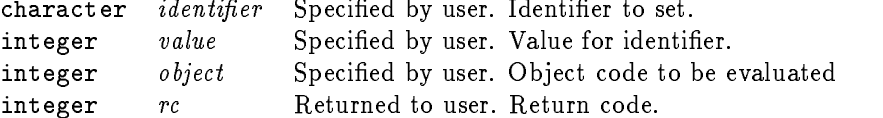

# Description

The routine ECSetIdentifierToInteger changes the type of an identifier to integer, and sets the value.

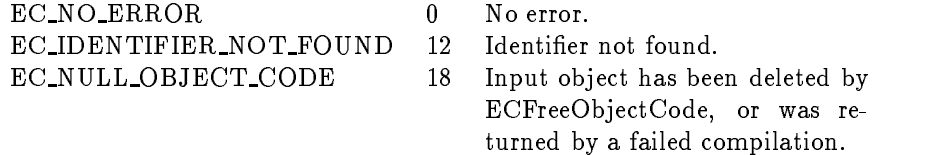

ECSetIdentierToReal

#### Purpose

Changes the type of an identifier to real, and sets the value.

Library

libExpCmp.a

C Syntax

#include <ExpCmp.h>  $rc = \texttt{ECSetIdentifierToReal}$  (identifier, value, object);

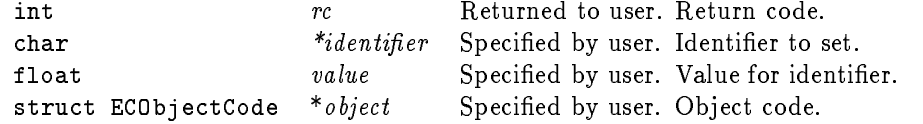

# Fortran Syntax

call ECSetIdentifierToReal(identifier, value, object, rc)

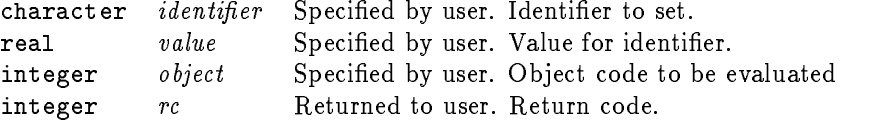

# Description

The routine ECSetIdentifierToReal changes the type of an identifier to real, and sets the value.

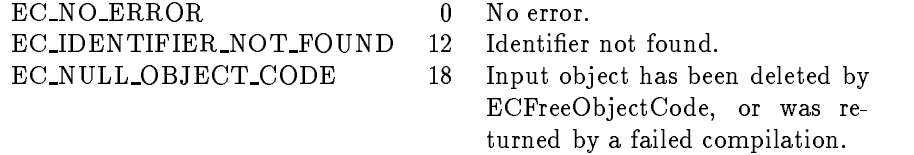

#### ECSetIdentifierToUndefined

#### Purpose

Changes the type of an identifier to "Undefined".

Library

libExpCmp.a

C Syntax

#include <ExpCmp.h>  $rc = \texttt{ECSetIdentifierToUnderined}(\mathit{identity} \, er, \ \mathit{object}) \, ;$ 

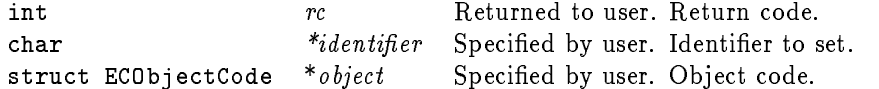

# Fortran Syntax

call ECSetIdentifierToUndefined( $\emph{identifier}$ , object, rc)

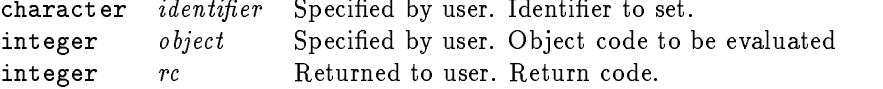

#### Description

The routine ECSetIdentifierToUndefined changes the type of an identifier to "Undefined".

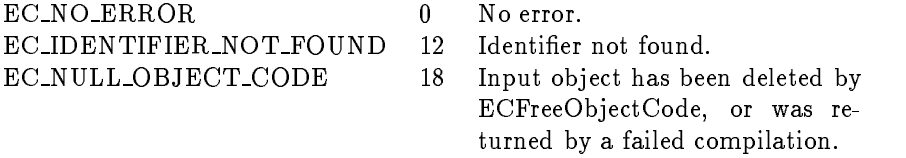

ECSetMessagePrint

#### Purpose

Returns a value indicating if error messages are printed.

Library

libExpCmp.a

C Syntax

#include <ExpCmp.h> ECSetMessagePrint(value);

> int value Specified by user. 0 if messages should not be printed. 1 if messages should be printed.

### Fortran Syntax

```
call ECSetMessagePrint(value)
```
integer value Specified by user. 0 if messages should not be printed. 1 if messages should be printed.

# Description

Use ECSetMessagePrint to determine the fate of error messages. This value defaults to 0 (no messages printed), and can be queried using ECGetMessagePrint. The return code of a command is always set regardless of the vaule given.

#### ECSetStandardMathConstants

#### Purpose

Sets some of the common mathematical constants.

Library

libExpCmp.a

C Syntax

#include <ExpCmp.h>  $rc = ECS$ etStandardMathConstants( $object$ );

> int  $rc$  Returned to user. Return code. struct ECObjectCode \*object Specified by user. Object code.

#### Fortran Syntax

call ECSetStandardMathConstants( $object, rc$ )

integer object Specified by user. Object code to be evaluated integer  $rc$  Returned to user. Return code.

#### Description

The routine ECSetStandardMathConstants gives values to the identifiers %pi and %e.

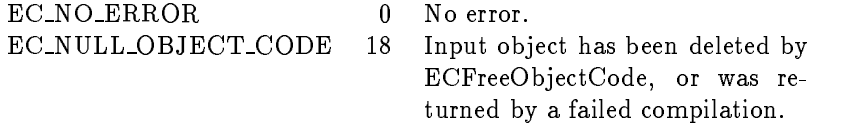

#### ECSetStandardMathFunctions

#### Purpose

Sets some of the common mathematical constants.

Library

libExpCmp.a

C Syntax

#include <ExpCmp.h>  $rc = \texttt{ECSetStandardMathFunctions} \left(\textit{object}\right);$ 

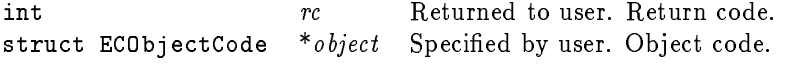

# Fortran Syntax

call ECSetStandardMathFunctions  $(object, rc)$ 

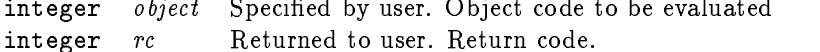

# Description

The routine ECSetStandardMathFunctions gives values to the identifiers

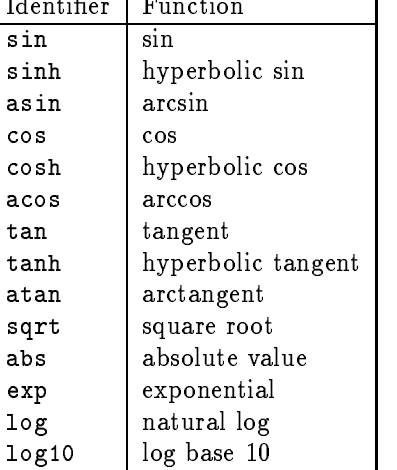

and their first derivatives (same names with " $D$ " prepended).

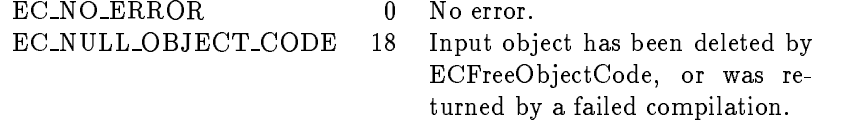

#### REFERENCES

 $\begin{array}{ccc} \hline \end{array}$  and  $\begin{array}{ccc} \hline \end{array}$  and  $\begin{array}{ccc} \hline \end{array}$  and  $\begin{array}{ccc} \hline \end{array}$ mentation, and Application, Philadelphia, 1991, SIAM.